Last update: 2021/12/19 23:12 start:linux:bootserver:installation https://jmz-elektronik.ch/dokuwiki/doku.php?id=start:linux:bootserver:installation&rev=1639951947

# <span id="page-2-0"></span>**Boot-Server**

Ein Installationsbeispiel eines Linux Boot-Servers.

## <span id="page-2-1"></span>**Was ist ein Boot-Server?**

Mit dem Boot-Server (PXE-Server) lassen sich Computer über ein Netzwerk betreiben, Betriebssysteme installieren oder nur Betriebssysteme booten. Auf diese Weise lassen sich Computer auch ohne eine Harddisk oder SSD-Laufwerke betreiben. In vielen Netzwerkumgebungen wird ein Router eingesetzt der bereits einen DHCP-Server besitzt oder es ist bereits im Einsatz.

### **Hier eine Videoanleitung:**

[800x600|](https://jmz-elektronik.ch/dokuwiki/lib/exe/fetch.php?cache=&media=start:linux:bootserver:pxe_server_installieren.mp4)

### <span id="page-2-2"></span>**Installation**

Um einen PXE Server zu betreiben benötigen wir lediglich zwei Server oder Dienste. Ein DHCP Server und einen TFTP Server.

#### **DHCP Dienst**

#### **TFTP Dienst**

From: <https://jmz-elektronik.ch/dokuwiki/> - **Bücher & Dokumente**

Permanent link: **<https://jmz-elektronik.ch/dokuwiki/doku.php?id=start:linux:bootserver:installation&rev=1639951947>**

Last update: **2021/12/19 23:12**

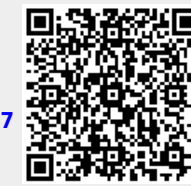